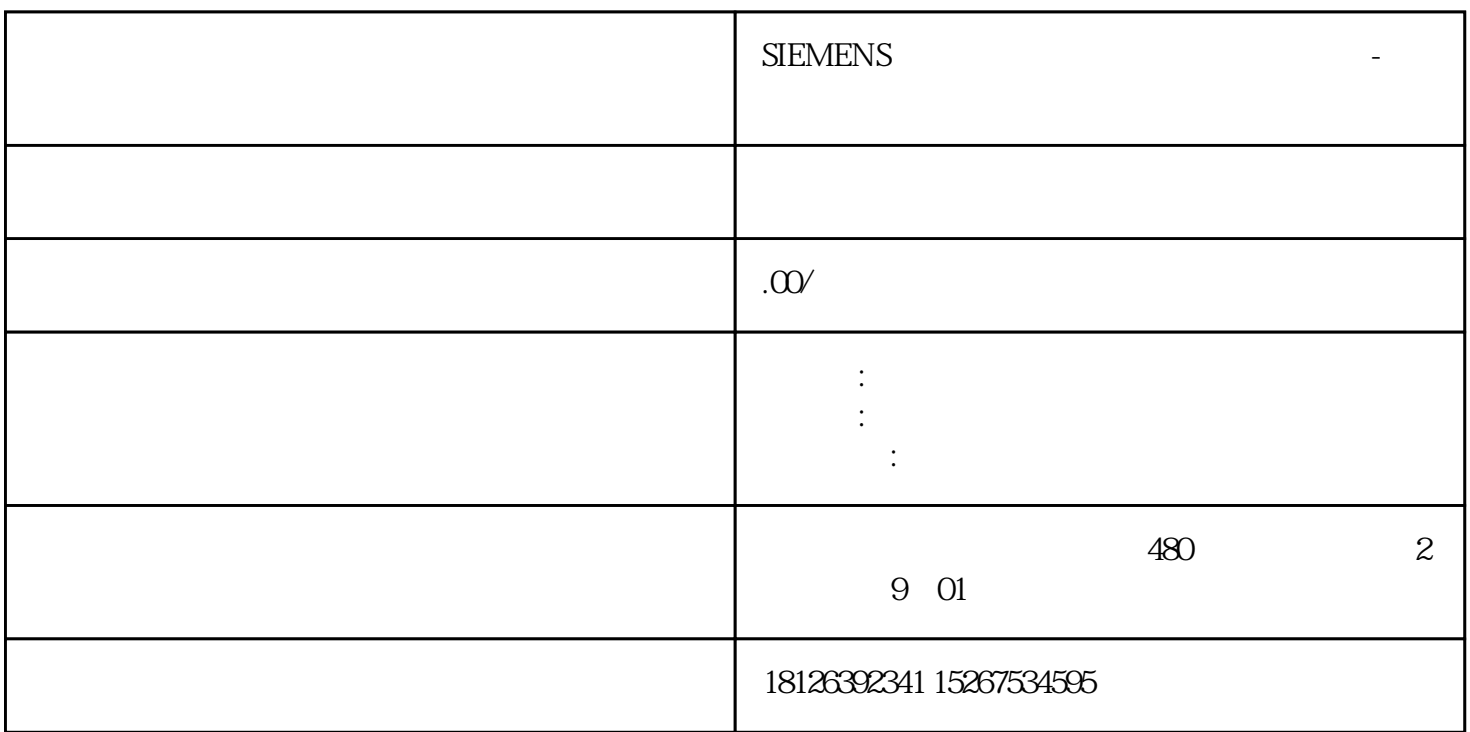

7-1200/1500

1 DATA\_DW: DWord 2 DATA\_W: Word 3 DATA\_B: Byte

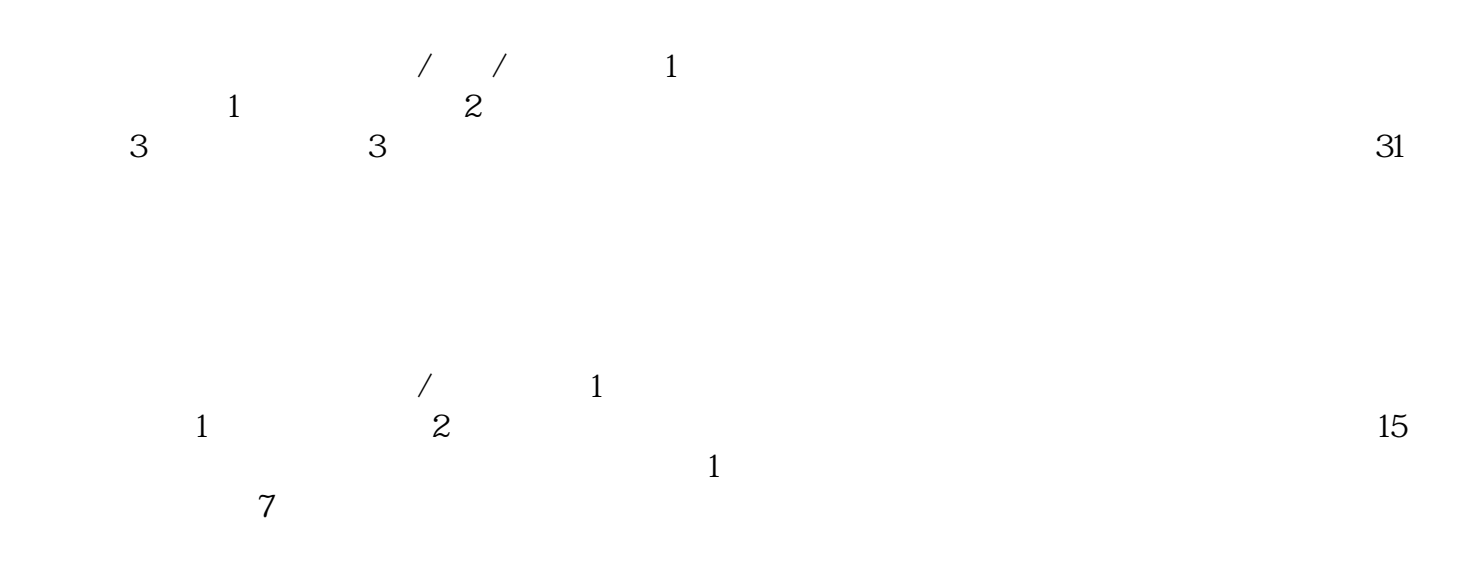

 $\mathcal{S}$ 

V13 "Variable.X0" "Variable%X0" S7-300/400 S7-1200/1500